# **Building Event Collection SDKs and Data Models**

OSA Con '22 Paul Boocock @paul\_boocock

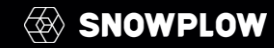

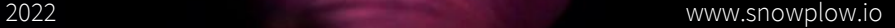

# Table of contents

#### **What is Snowplow?** A Quick Introduction **\_01**

#### **Tracking SDKs** How we build them and our decisions

#### **\_03**

**\_02**

**Data Models** Considerations for modeling the raw data

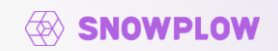

# \_01

## What is Snowplow?

A quick intro

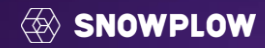

Snowplow: we build tech to enable companies to **Create Data** 

Create

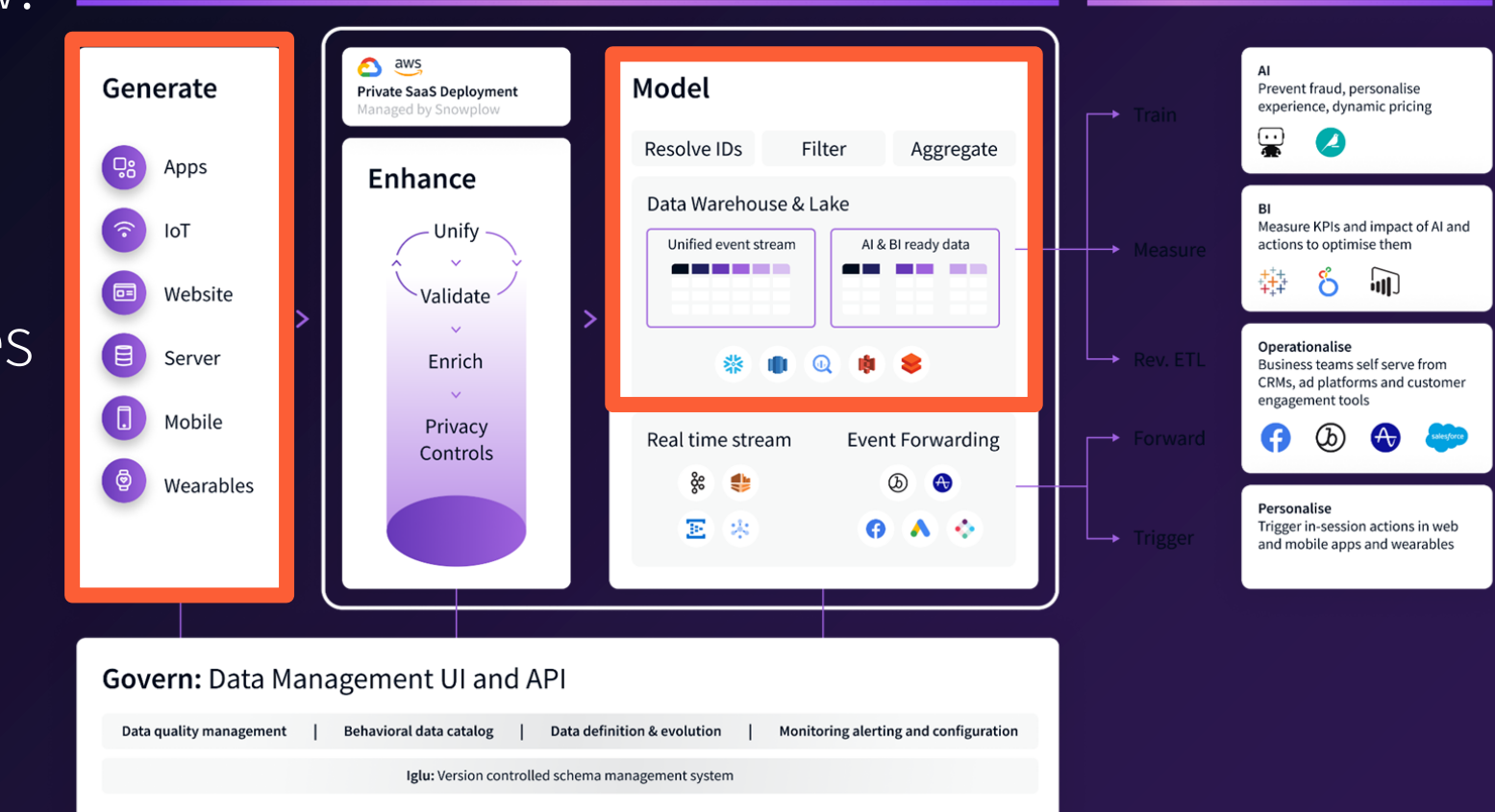

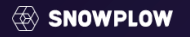

Consume

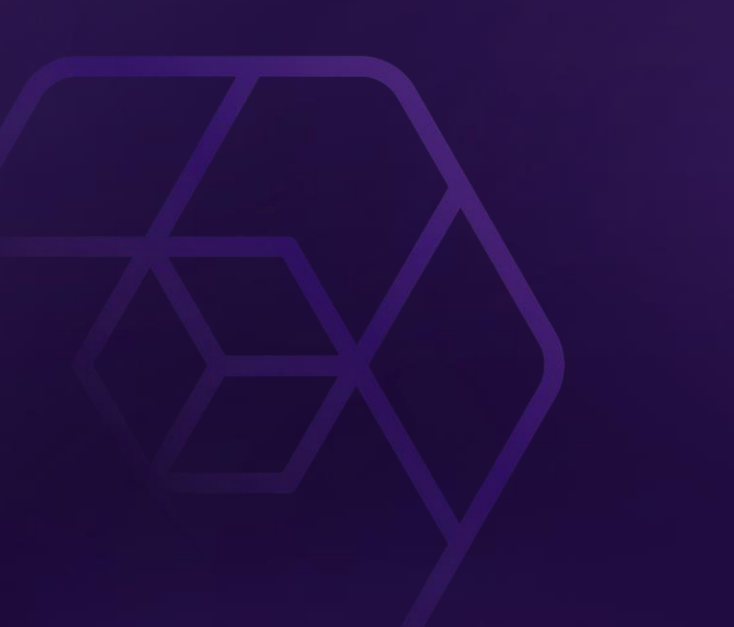

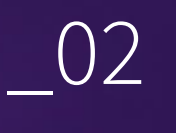

Trackers

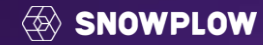

# But first, a small detour…

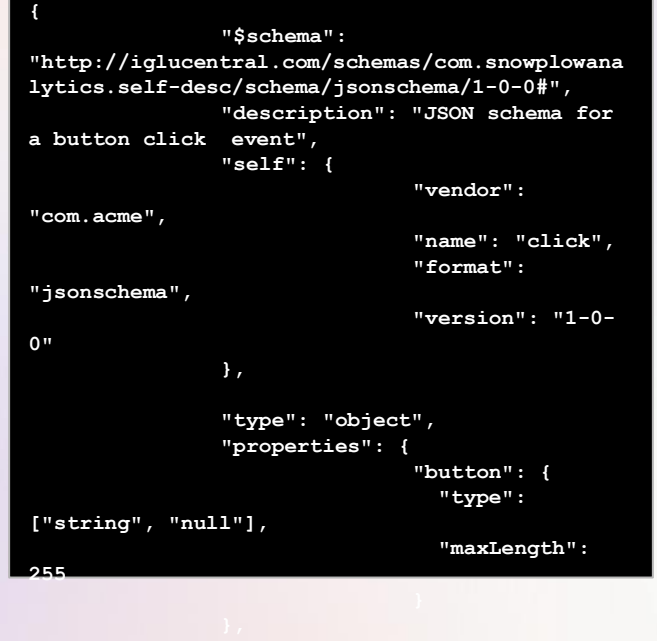

**}**

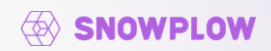

# The data created looks a bit like this

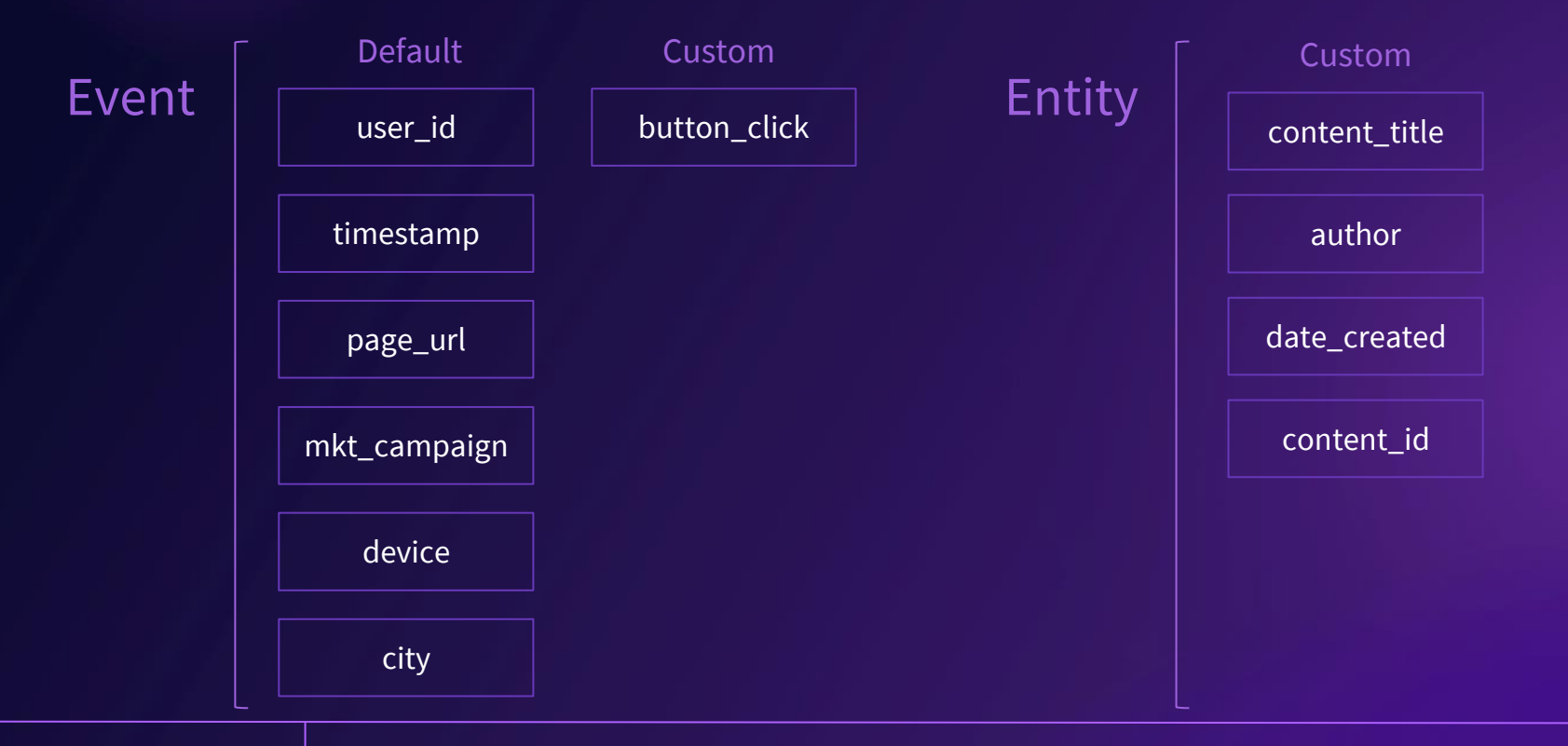

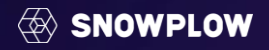

# But can crucially be evolved over time

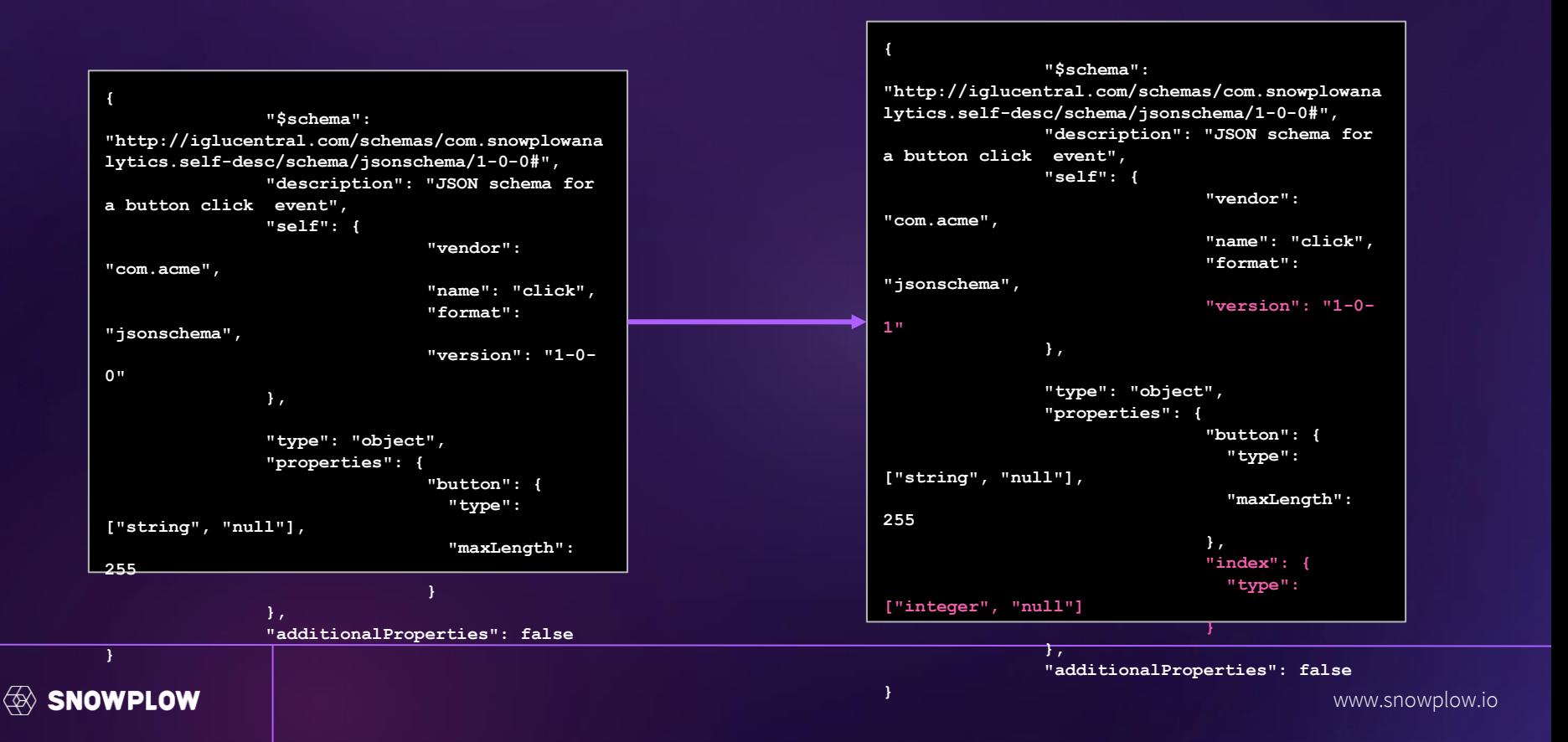

# The real benefit of that approach is **how** the data then looks

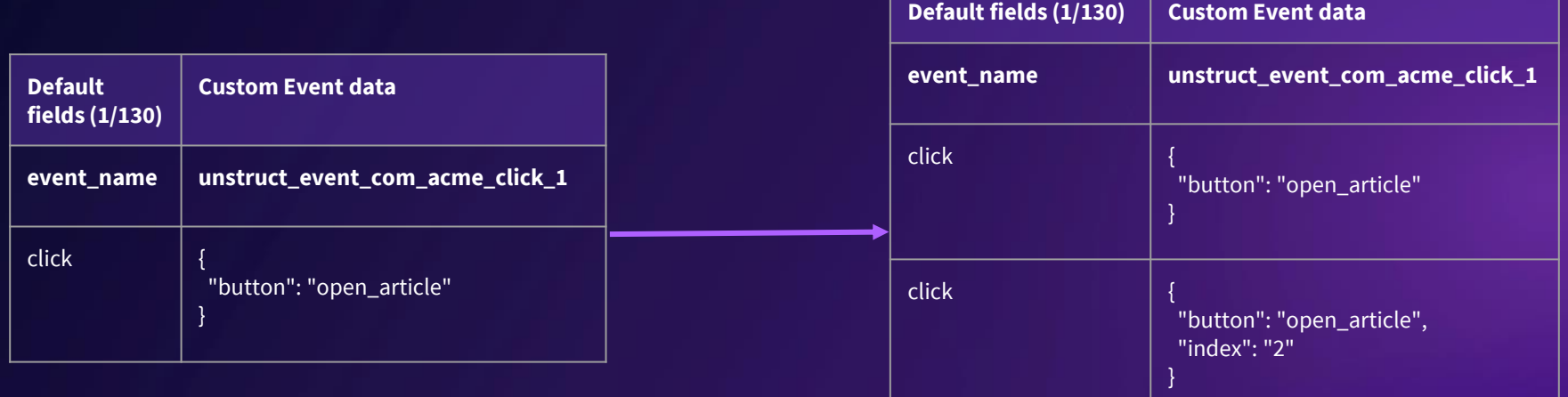

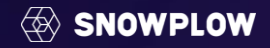

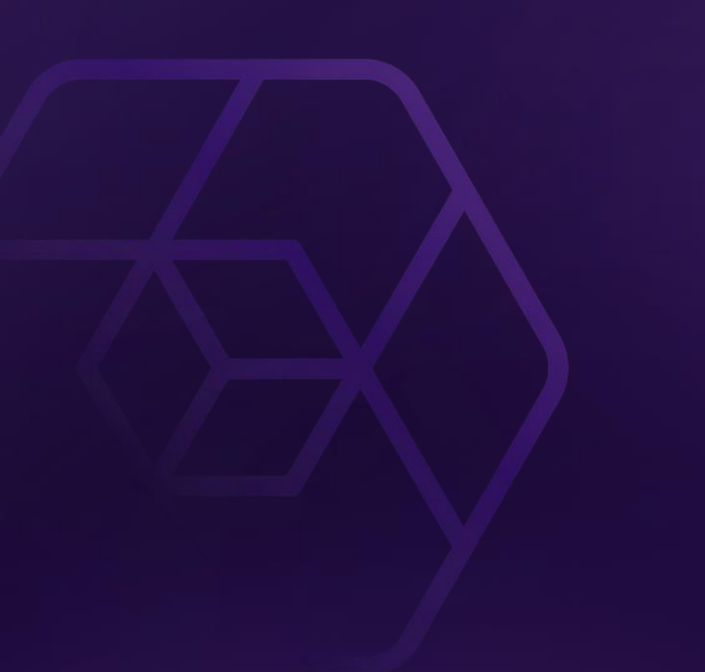

# \_02.1

## Tracking SDKs

Lorem ipsum

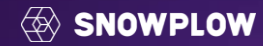

## **Snowplow Tracking SDKs**

An Introduction

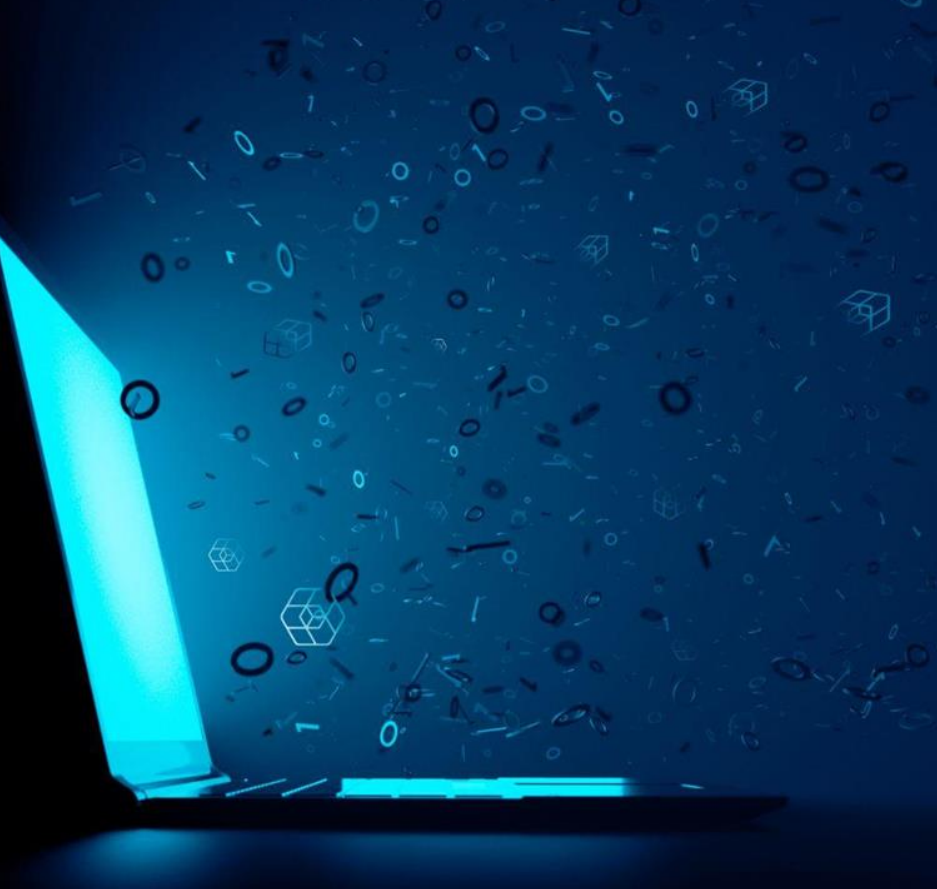

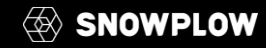

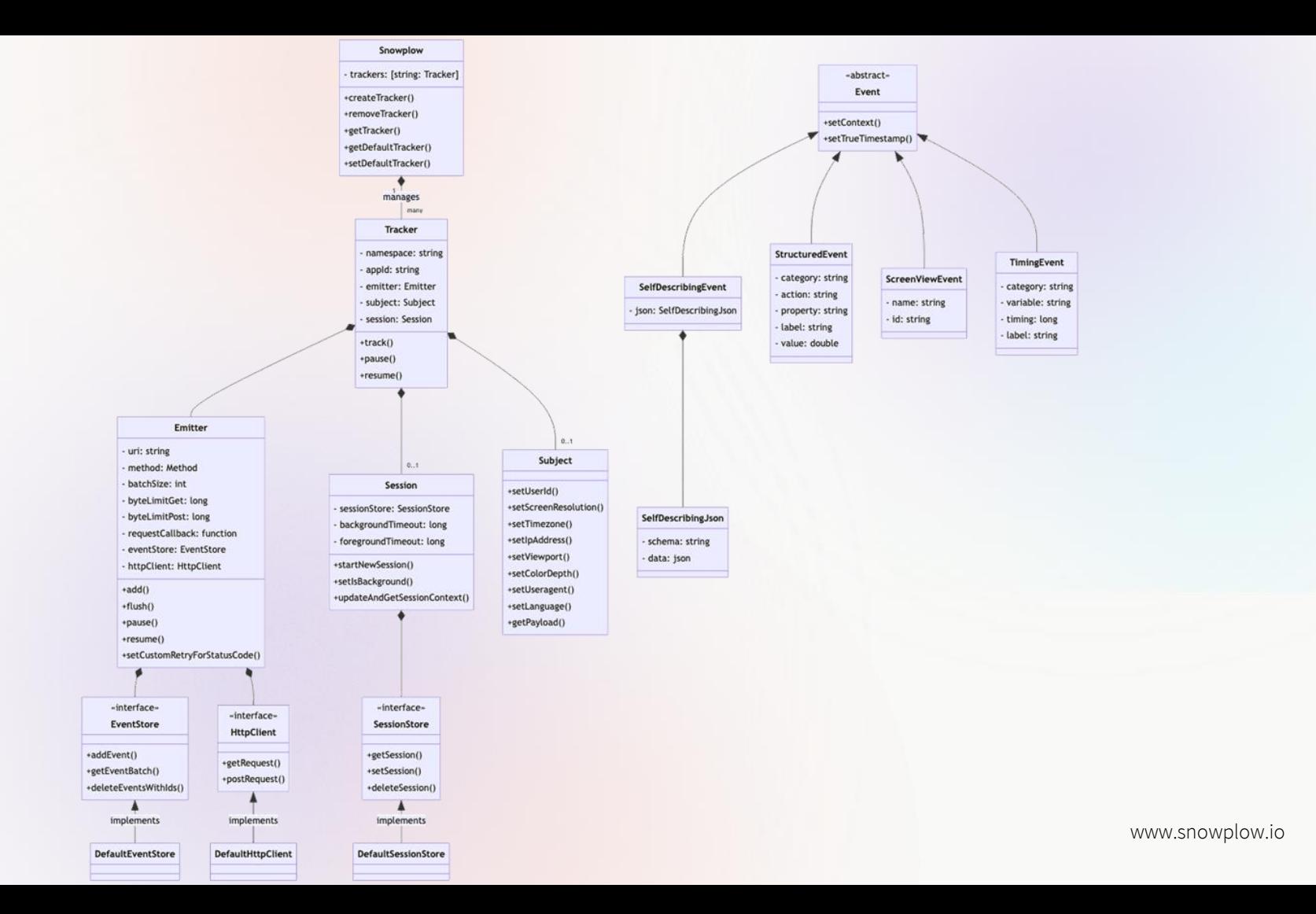

#### **SNOWPLOW Docs Disc**

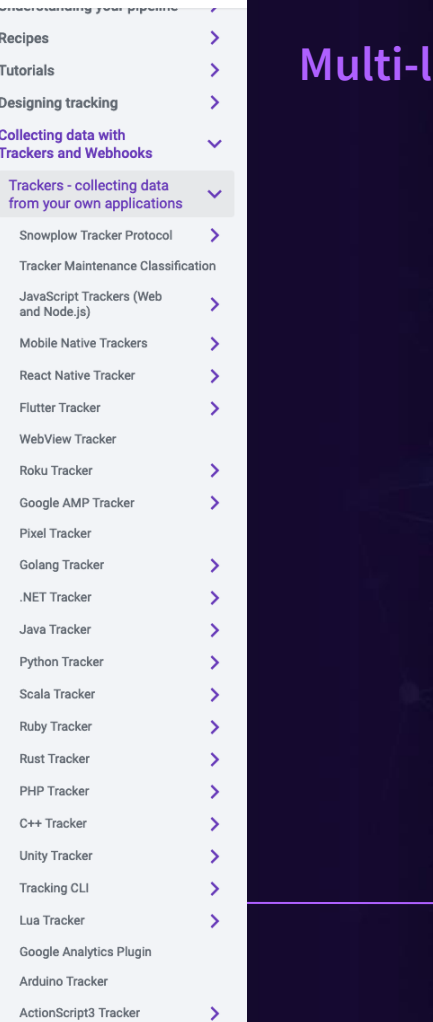

#### **anguage** Support

Quickly developed beyond a web only platform

Web Tracker is unique as different challenges on the web vs other platforms

So, what do we do?

Tempting to auto generate

> Works well for some trackers (server)

company ID

company

Less well for others (client)

<https://quicktype.io/>?

company ID

Building SDKs

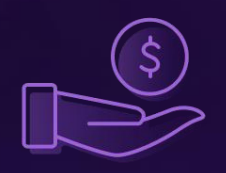

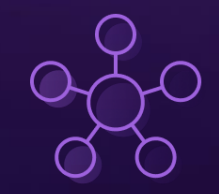

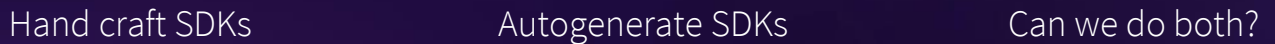

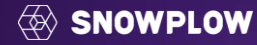

# **Server vs Client SDKs**

How do they differ?

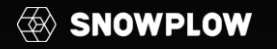

 $\bigotimes$ 

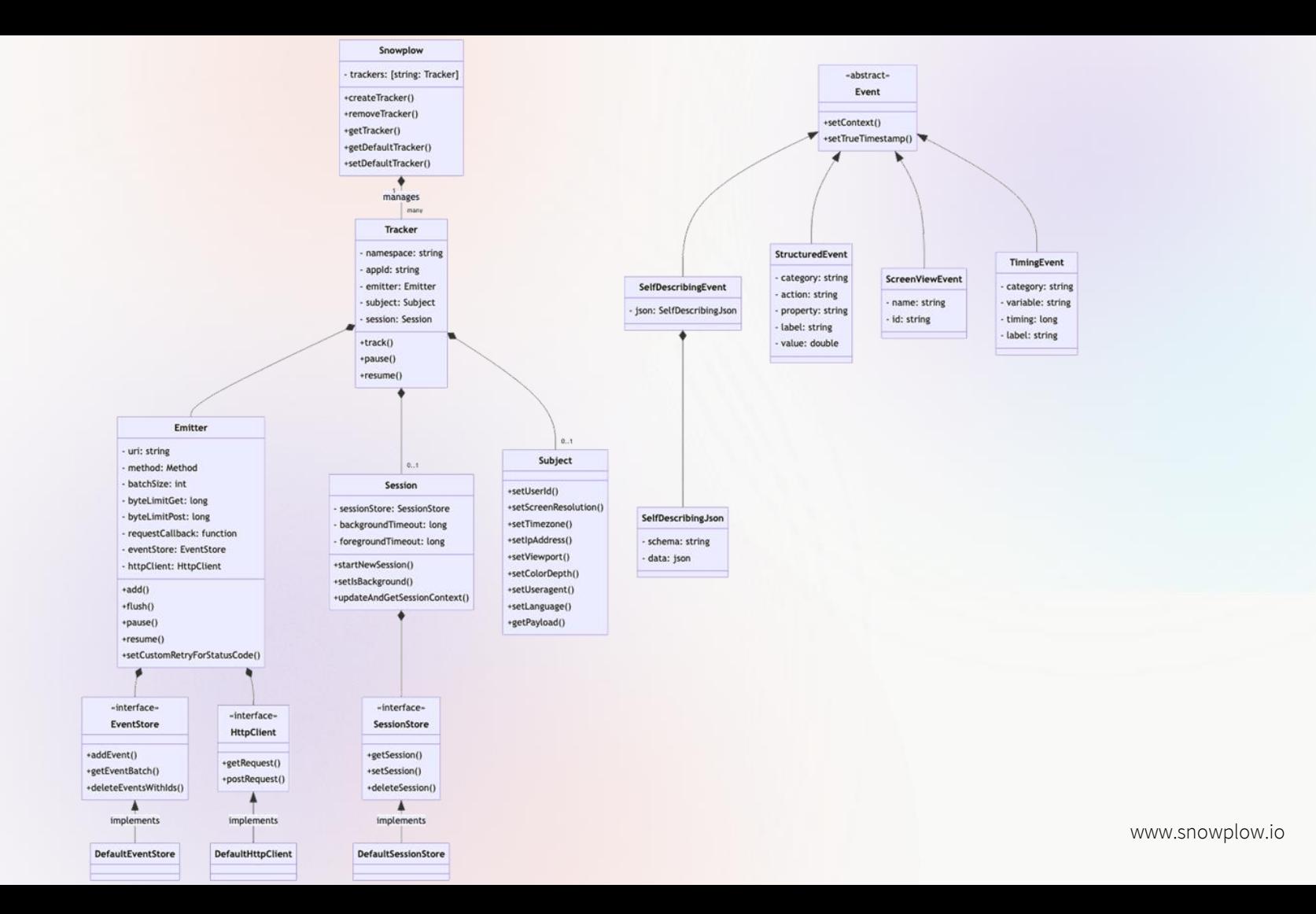

# **Configuration Challenges**

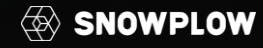

```
newTracker('sp', '{{collector url here}}', {
 appId: 'my-app-id',
  platform: 'web',
  cookieDomain: null.
 discoverRootDomain: true.
  cookieName: '_sp_',
  cookieSameSite: 'Lax', // Recommended
  cookieSecure: true,
  encodeBase64: true,
  respectDoNotTrack: false,
 eventMethod: 'post',
  bufferSize: 1.
 maxPostBytes: 40000,
 maxGetBytes: 1000, // available in v3.4+
  postPath: '/custom/path', // Collector must be configured
  crossDomainLinker: function (linkElement) {
    return (linkElement.href === 'http://acme.de' || linkElement.id === 'crossDomainLink');
  \mathcal{L}cookieLifetime: 63072000,
  stateStorageStrategy: 'cookieAndLocalStorage',
 maxLocalStorageQueueSize: 1000,
  resetActivityTrackingOnPageView: true,
  connectionTimeout: 5000,
 anonymousTracking: false,
 // anonymousTracking: { withSessionTracking: true },
 // anonymousTracking: { withSessionTracking: true, withServerAnonymisation: true },
  contexts: {
   webPage: true, // Default
   session: false // Adds client session context entity to events, off by default. Available in v3
 λ,
  retryStatusCodes: [],
 dontRetryStatusCodes: []
\}:
```
newTracker('sp', '{{collector\_url\_here}}', {  $appId:$  'my-app-id', cookieSameSite: 'Lax', // Recommended  $\}$ :

#### Sensible defaults

Whilst the SDKs are incredibly configurable, opting for sensible defaults keeps users happy

Where possible we now try to be more opinionated and don't offer configuration

Works well until someone asks us if they can configure it on Github!

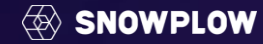

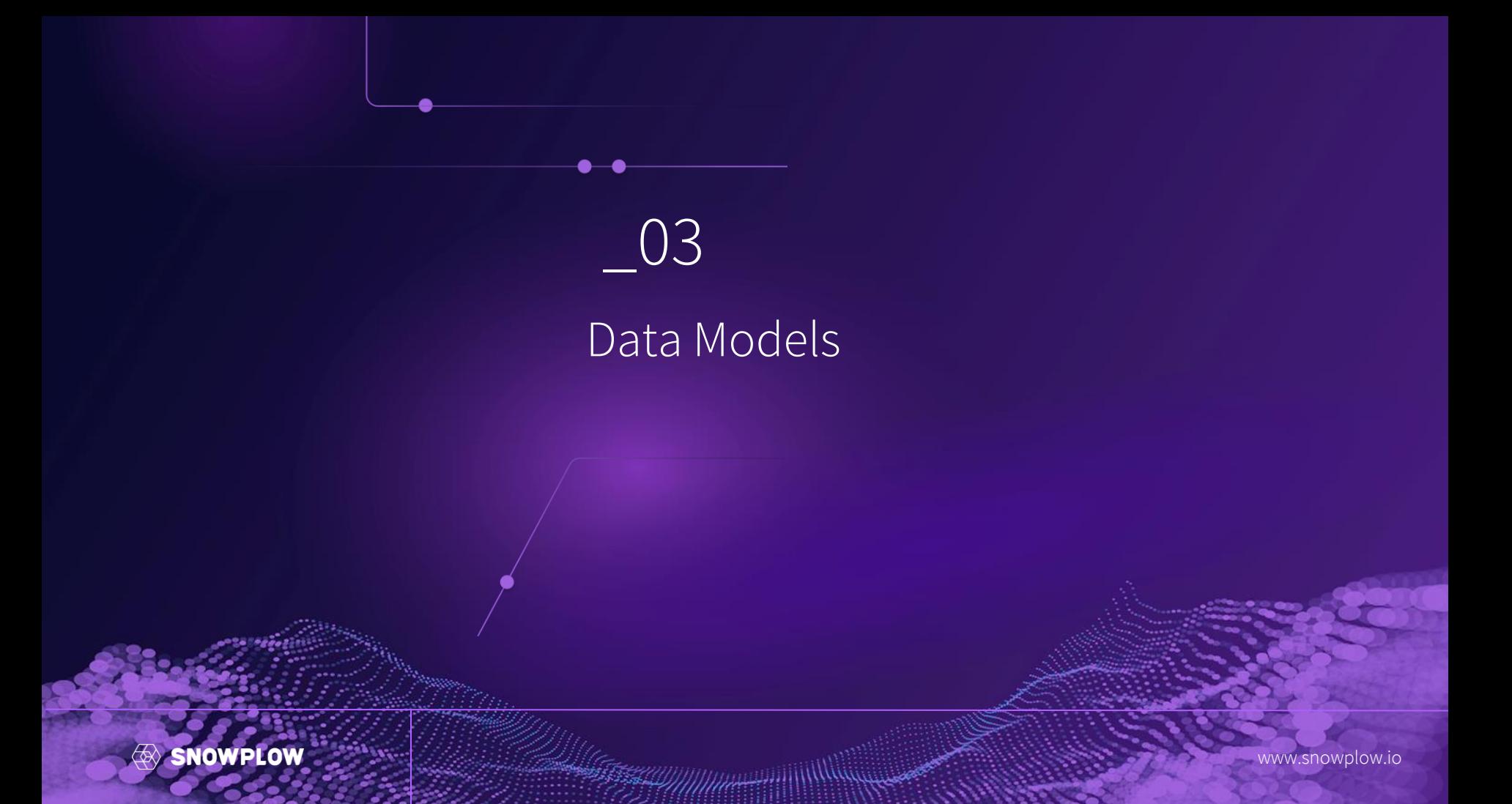

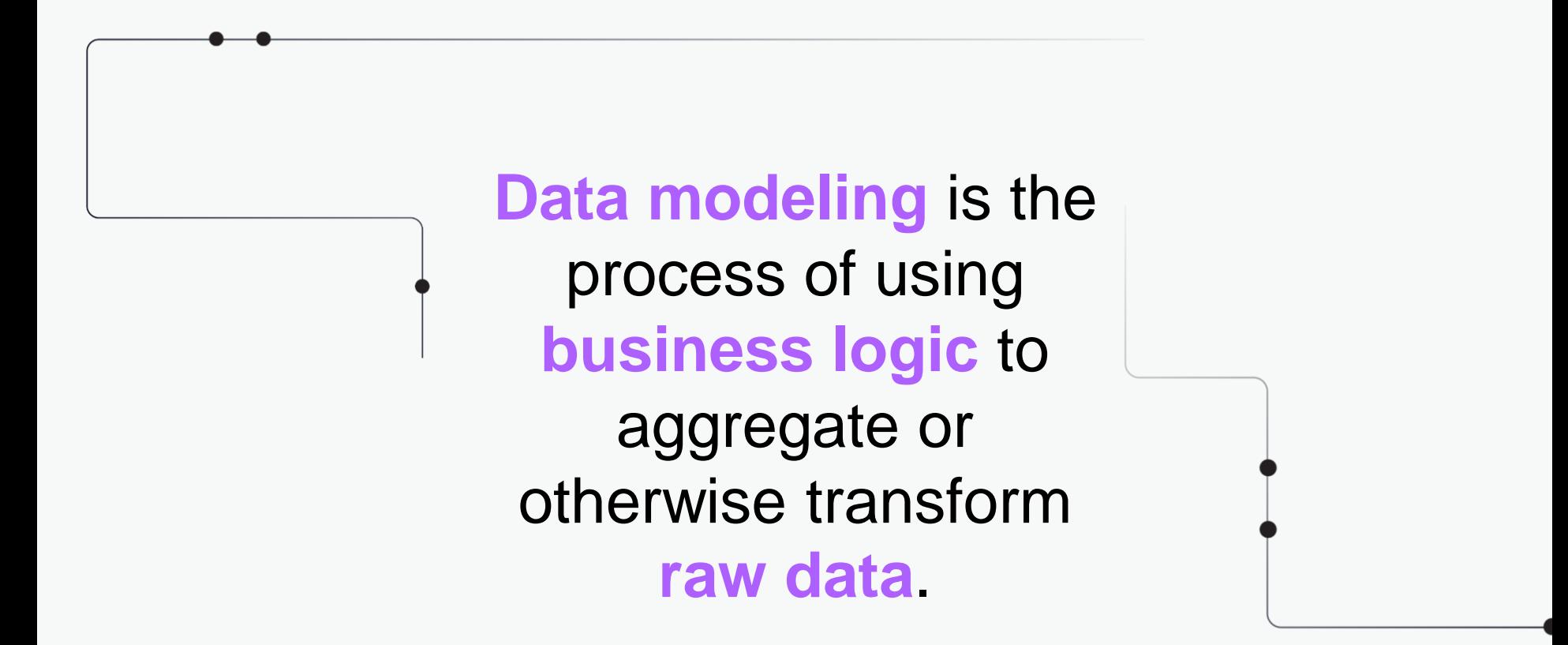

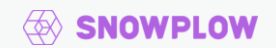

## Modeling is not an afterthought

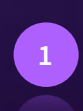

Process clickstream data from raw events to create aggregate tables of views, sessions and users, reducing the volume of data massively while adding quality

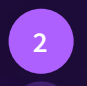

Deal with user stitching across sessions and devices

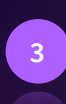

Compatible with schema evolution, so when you add new fields to your contexts they immediately show up in your data models

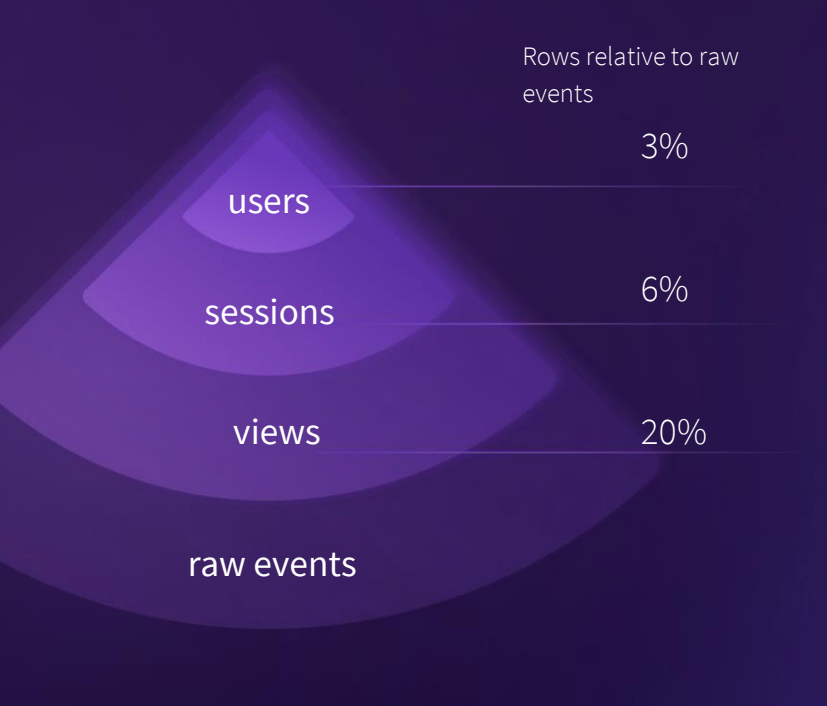

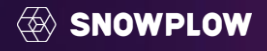

## This end-to-end approach results in

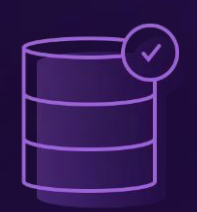

Clean, structured data always available in your warehouse

Consistent business logic defined once means no qualms about what metrics mean

More time spent building out ML/AI models instead of toiling with data problems

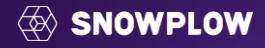

# Raw **Data**

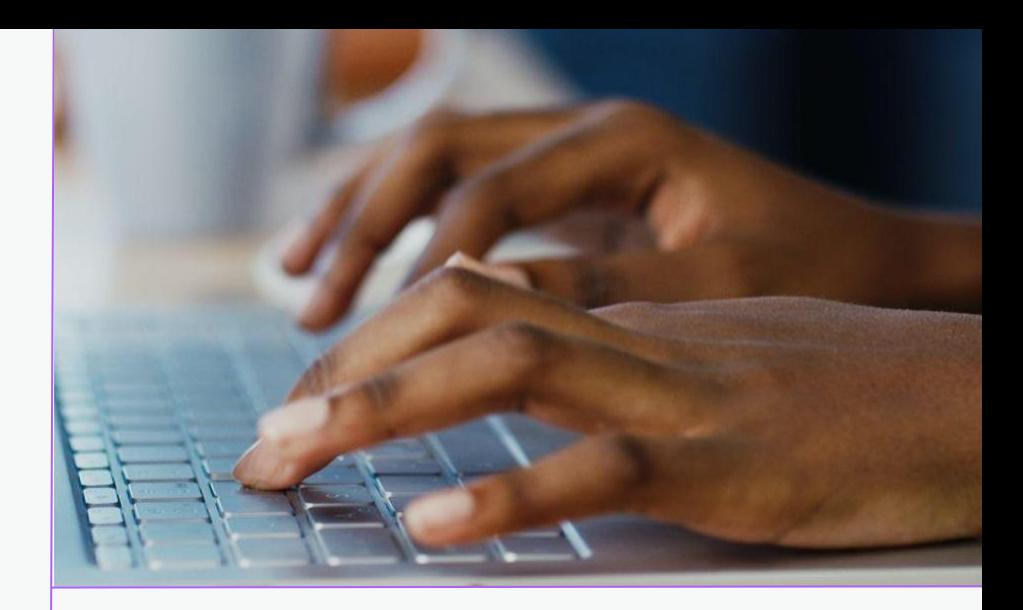

### What does the data look like

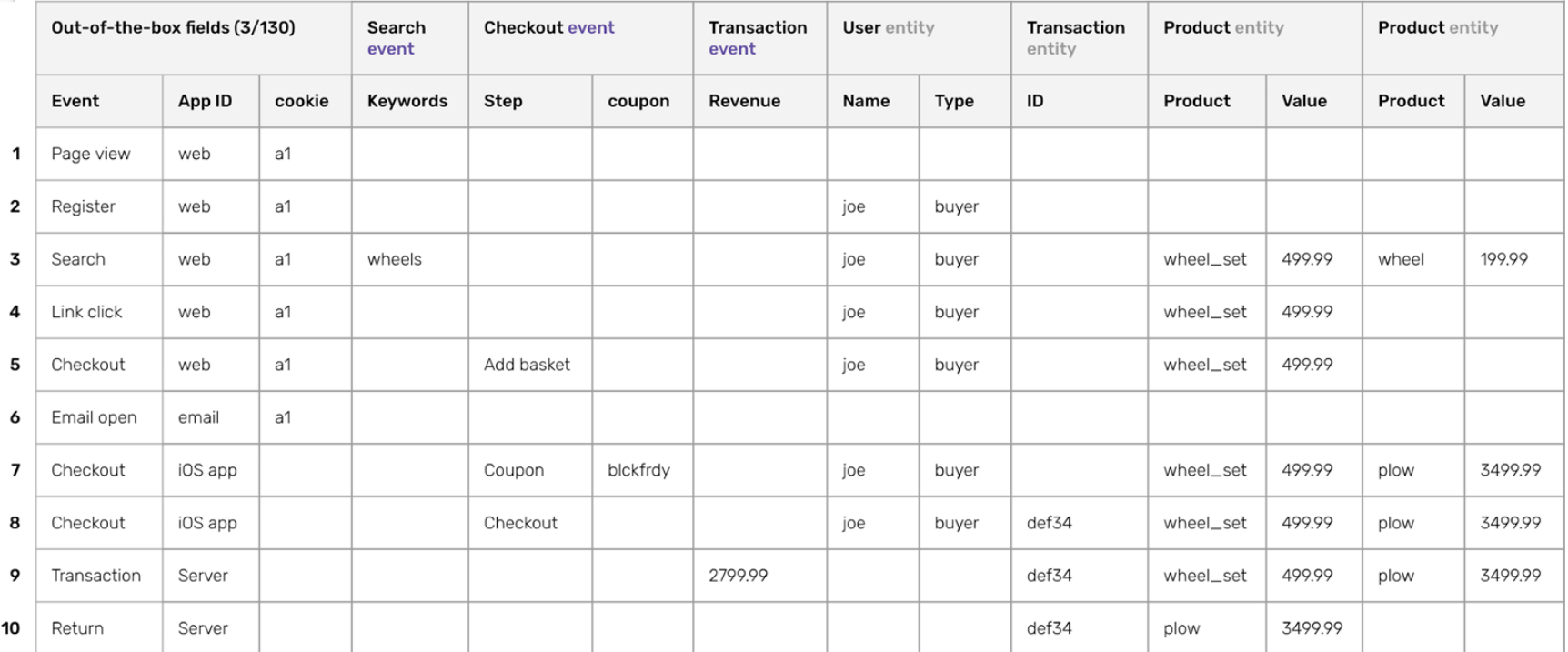

#### **SNOWPLOW**

#### Structure data to match your product

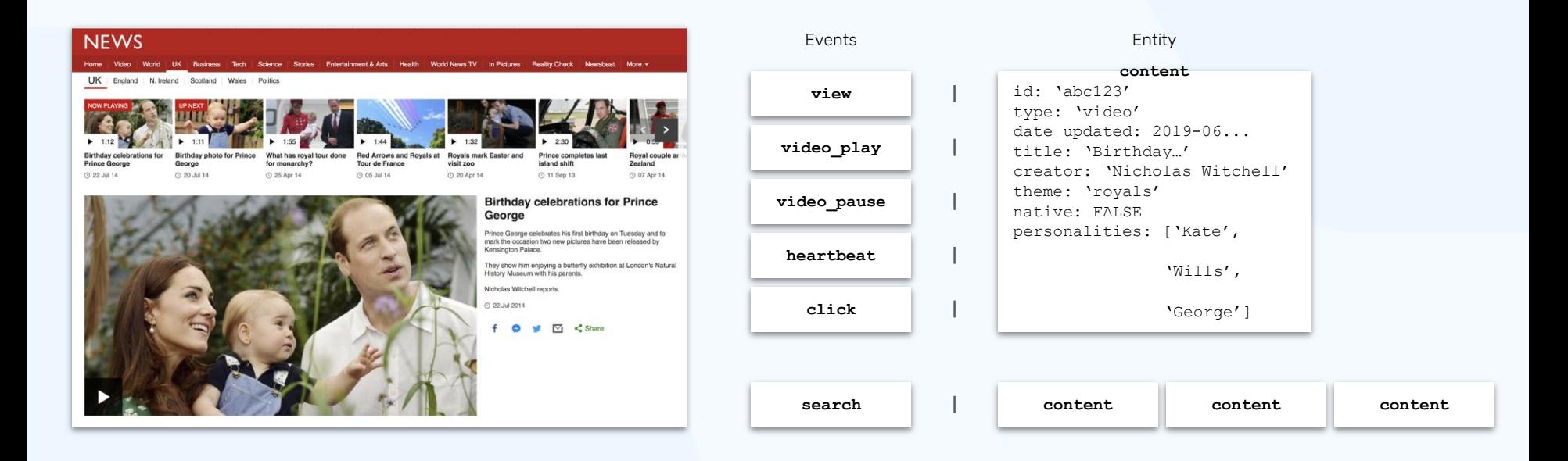

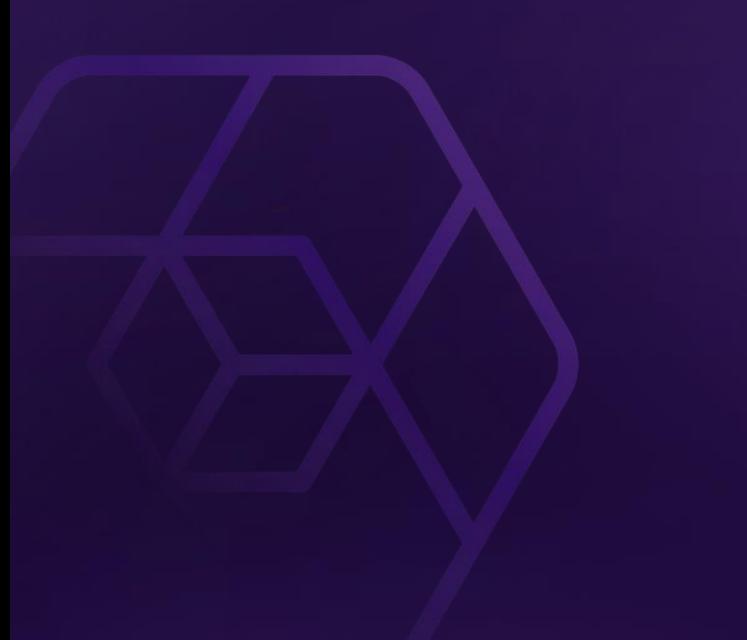

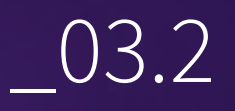

## Going Incremental

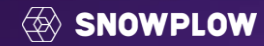

## **Consolidation**

Similarities between queries:

- Common levels of aggregation
- Repeated logic, like joins

Consolidate ad-hoc queries into a set of derived tables.

These generalised tables can be used to solve a variety of use cases.

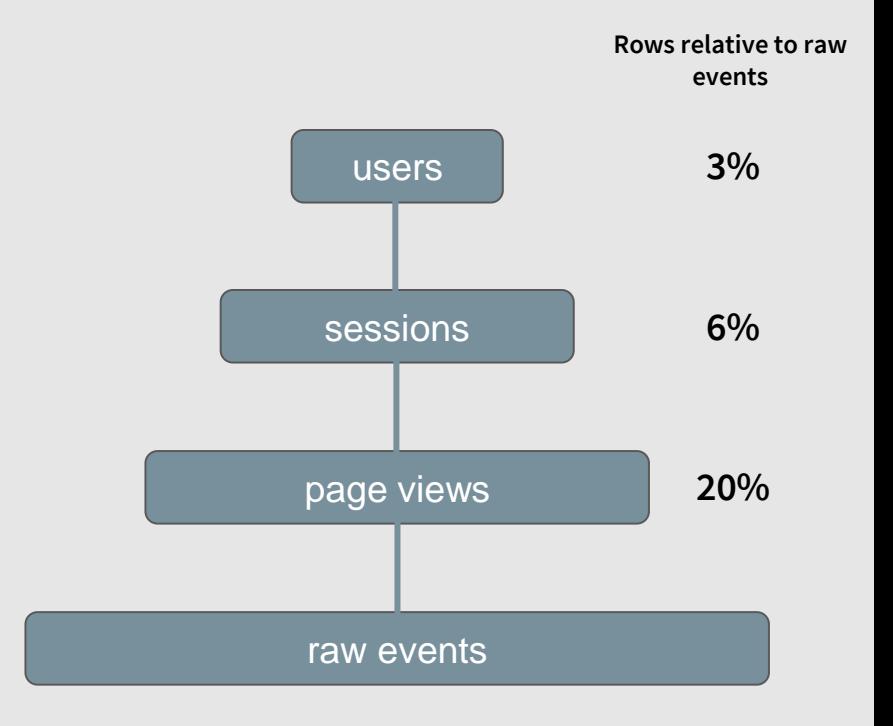

#### **SNOWPLOW**

#### Value of a page or screen view

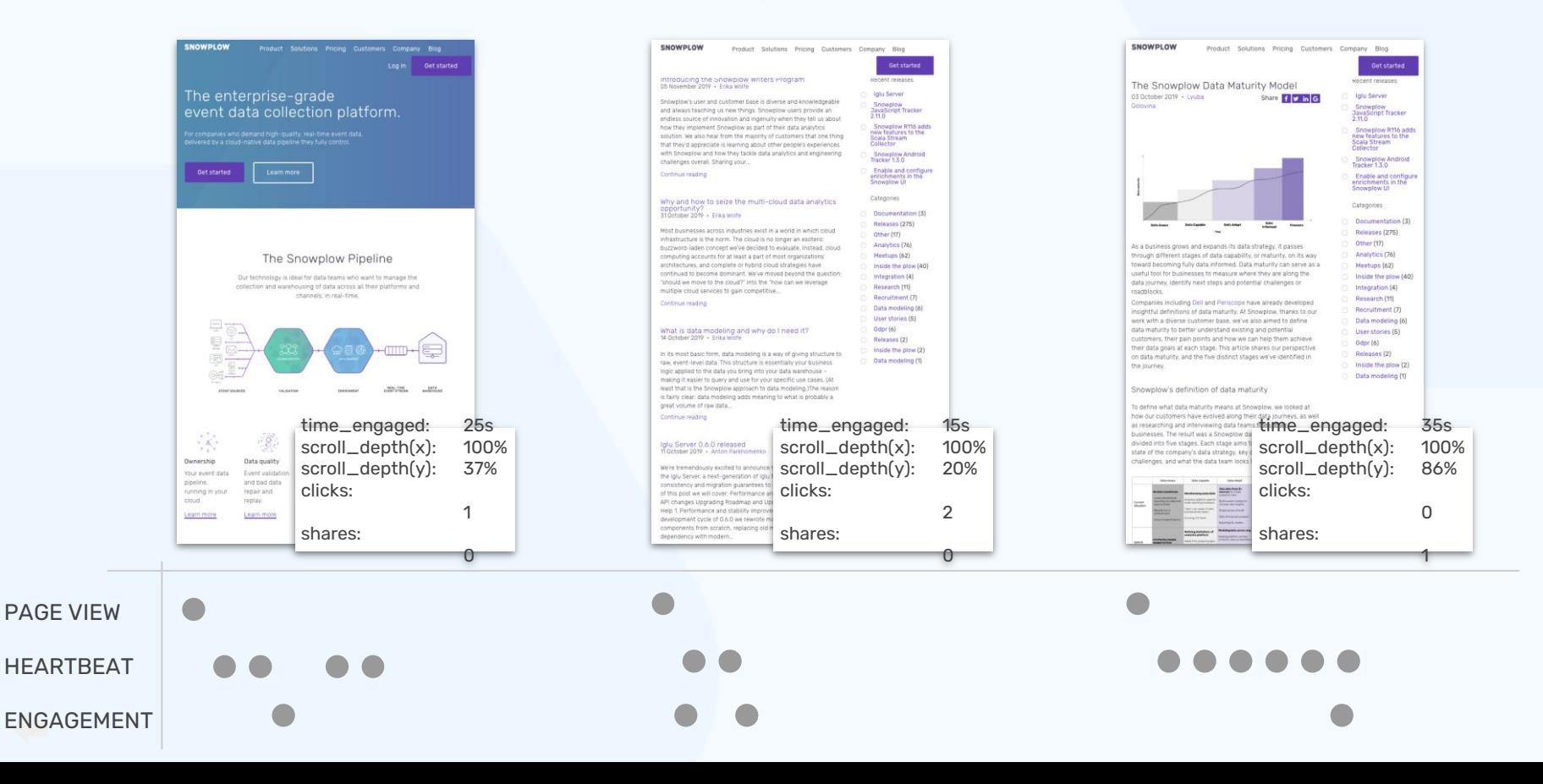

## One Step Further - **Incremental Models**

As the business continues to grow:

- The size of the events table grows.
- Behavioural data is more business critical and needs to be processed more regularly.

#### Meaning:

SAMPLE P-13-1

**SAMPLE H-23-7** 

- Running the derived tables in a drop and compute manner is becoming increasingly costly and taking considerable time.
- Processing events in an incremental manner becomes a necessity.

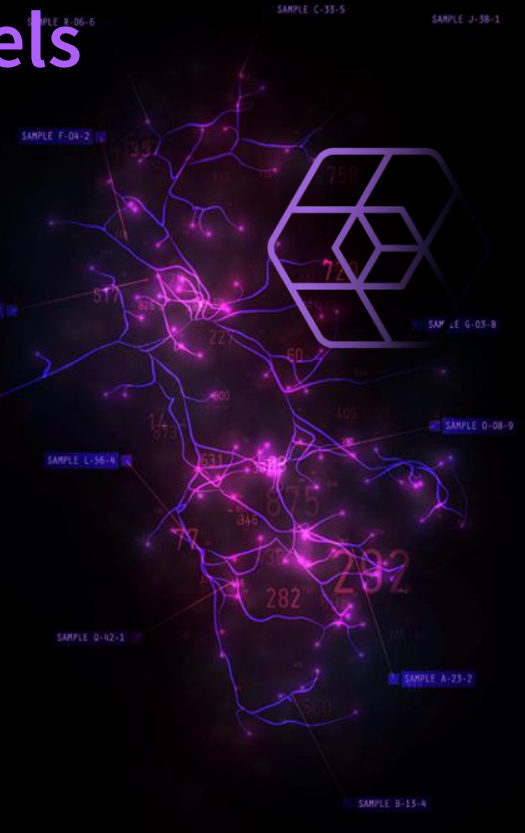

## Page views - **Incremental**

#### **Drop & Recompute**

```
#page_views.sql
\{ \} config(
    materialized='table'
    )
}}
```
#### select

```
page_view_id,
```

```
row_number() over (
 partition by session_id
 order by derived_tstamp
  ) AS page_view_in_session_index
```

```
from {{ ref('events') }}
```

```
where event_name = 'page_view'
```
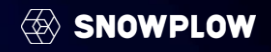

#### **Incremental**

```
#page_views.sql
{{ config(
    materialized='incremental',
    unique_key='page_view_id'
    )
}}
with sessions_with_new_events as (
  select distinct
    session_id
  from {{ ref('events') }}
  where event_name = 'page_view'
  {% if is_incremental() %}
    and derived_tstamp > (
      select max(derived_tstamp) from
\{\{\text{this}\}\}\)
  {% endif %}
)
select
  e.page_view_id,
  row_number() over (
    partition by e.session_id
    order by e.derived_tstamp
```

```
) AS page_view_in_session_index
```
from {{ ref('events') }} e inner join sessions\_with\_new\_events s on e.session\_id = s.session\_id where e.event\_name = 'page\_view'

Reduce the amount of data by:

● Ensure you filter on the partition/sort keys of the source

```
#page_views.sql
{{ config(
   materialized='incremental',
    unique_key='page_view_id'
    )
}}
with sessions_with_new_events as (
  select distinct
    session_id
  from {{ ref('events') }}
  where event_name = 'page_view'
  {% if is_incremental() %}
    and derived_tstamp > (
      select max(derived_tstamp) from
{{this}}
      )
  {% endif %}
)
```
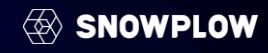

Reduce the amount of data by:

● Ensure you filter on the partition/sort keys of the source

```
#page_views.sql
{{ config(
   materialized='incremental',
    unique_key='page_view_id'
    )
}}
with sessions_with_new_events as (
  select distinct
    session_id
  from {{ ref('events') }}
  where event_name = 'page_view'
  {% if is_incremental() %}
    and collector_tstamp >
      select max(collector_tstamp)
from {{this}}
      )
  {% endif %}
)
```
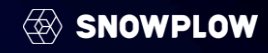

Reduce the amount of data by:

- Ensure you filter on the partition/sort keys of the source
- Restrict table scans on all source tables if possible

```
#page_views.sql
{{ config(
   materialized='incremental',
    unique_key='page_view_id'
    )
}}
with sessions_with_new_events as (
  select ...
)
select
  e.page_view_id,
  row_number() over (
    partition by e.session_id
    order by e.derived_tstamp
    ) AS page_view_in_session_index
from {{ ref('events') }} e
inner join sessions_with_new_events s
on e.session id = s.session id
where e.event_name = 'page_view'
```
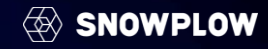

Reduce the amount of data by:

- Ensure you filter on the partition/sort keys of the source
- Restrict table scans on all source tables if possible

```
www.snowplow.io
#page_views.sql
{{ config(
    materialized='incremental',
    unique_key='page_view_id'
    )
}}
with sessions_with_new_events as
  select ...
)
select
  e.page_view_id,
from {{ ref('events') }} e
inner join sessions_with_new_events s
on e.session_id = s.session_id
where e.event_name = 'page_view'
-- limit table scans
\{% if is incremental() %\}and collector_tstamp > (
      select
        dateadd(
          day,
          -3,
          max(collector_tstamp))
      from {{this}}
      )
  {% endif %}
```
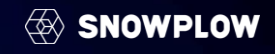

Reduce the amount of data by:

- Ensure you filter on the partition/sort keys of the source
- Restrict table scans on all source tables if possible
- Understanding your warehouse

```
Incremental
```

```
#page_views.sql
{{ config(
    materialized='incremental',
    unique_key='page_view_id'
    )
}}
with sessions_with_new_events as (
  select distinct
    session_id
  from {{ ref('events') }}
  where event_name = 'page_view'
  {% if is_incremental() %}
    and derived_tstamp > (
      select max(derived_tstamp) from
\{\{\text{this}\}\}\)
  \sqrt{ endif %}
)
```
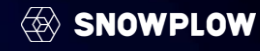

## Wrap up<br>Considered the Snowplow Tracking SDKs<br>Why we hand craft them

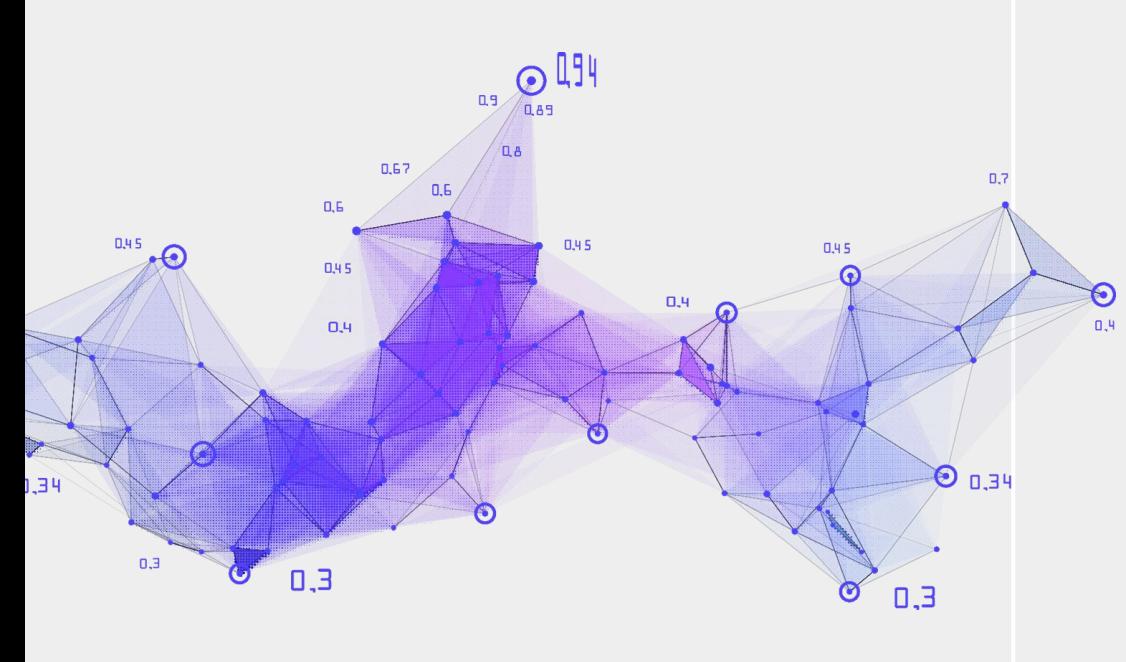

- Why we hand craft them
- Differences in Server vs Client SDKs

How do we model billions of rows of atomic data?

- Incrementally!
- Aggregation brings many benefits for analysis

Configuration is painful for everyone

Easy to get carried away with configurable trackers but then Data Models need to support it too

Schema'd events make it easy to make type safe objects for us with the Tracking SDKs

Great for tracking engineers

Understand your full pipeline to extract the most

- How the data is tracked and processed impacts how you can model the data